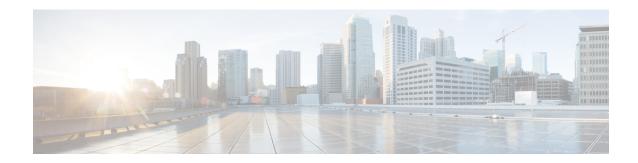

## show sx peers

This chapter provides **show sx peers** command output tables.

- show sx peers full address < ip address >, on page 1
- show sx peers wide, on page 2

## show sx peers full address <ip\_address>

Table 1: show sx peers full address statistics Command Output Descriptions

| Field                        | Description                                                                                                    |
|------------------------------|----------------------------------------------------------------------------------------------------|
| Peer IP                      | The IP address of the Sx peer.                                                                                       |
| Sx Service Id                | The identification number of the service configured on the system that is currently facilitating the Sx service.     |
| Group Name                   | The name of the protocol monitoring group.                                                                           |
| Current Session              | The total number of sessions that are currently facilitating the Sx service.                                         |
| Max Session                  | The maximum number of sessions that are facilitating the Sx service.                                                 |
| Negotiated feature           |                                                                                                    |
| Load Control                 | The load control information, if configured.                                                                         |
| Overload Control             | The overload control information, if configured.                                                                     |
| Load Control Information     |                                                                                                    |
| Load Sequence Number         | The current unique sequence number that is sent to the Sx peer along with the load control information element.      |
| Load Metric                  | The load metric configured on the Sx peer node. This metric is sent to the Sx peer node for load balancing purposes. |
| Overload Control Information |                                                                                                    |

| Field                     | Description                                                                                                    |  |
|---------------------------|----------------------------------------------------------------------------------------------------|--|
| Overload Sequence Number  | The current unique sequence number that is sent to the Sx peer along with the overload control information element.                |  |
| Overload Reduction Metric | The overload reduction metric configured on the Sx peer node. This metric is sent to the Sx peer node for load balancing purposes. |  |
| Overload Validity Timer   | The currently configured validity period. This value indicates how long the overload control information is considered valid.      |  |
| Monitor Group Information |                                                                                                    |  |
| Monitor Group name        | The configured protocol monitoring group name.                                                                                     |  |
| Monitor State             | The configured protocol monitoring state.                                                                                          |  |
|                           | The "Monitor State" shows the default state as "U" for UP, "D" for Down, and "N" for Not Applicable.                               |  |

## show sx peers wide

## Table 2: show sx peers wide statistics Command Output Descriptions

| Field               | Description                                                                                          |
|---------------------|----------------------------------------------------------------------------------------------------|
| Node Type           | The configured type of the Sx peer node.                                                             |
| Peer Mode           | The current status of the Sx peer node.                                                              |
| Association State   | The current state of the Sx peer association.                                                        |
| Configuration State | The configuration status of the Sx peer node.                                                        |
| IP Pool             | The configured state of the IP pool.                                                                 |
| Push Config Status  | The IP pool chunk push configuration status.                                                         |
| Monitor State       | The configured protocol monitoring state.                                                            |
|                     | The "Monitor State" shows the default state as "U" for UP, "D" for Down, and "N" for Not Applicable. |